# **1 PostScript**

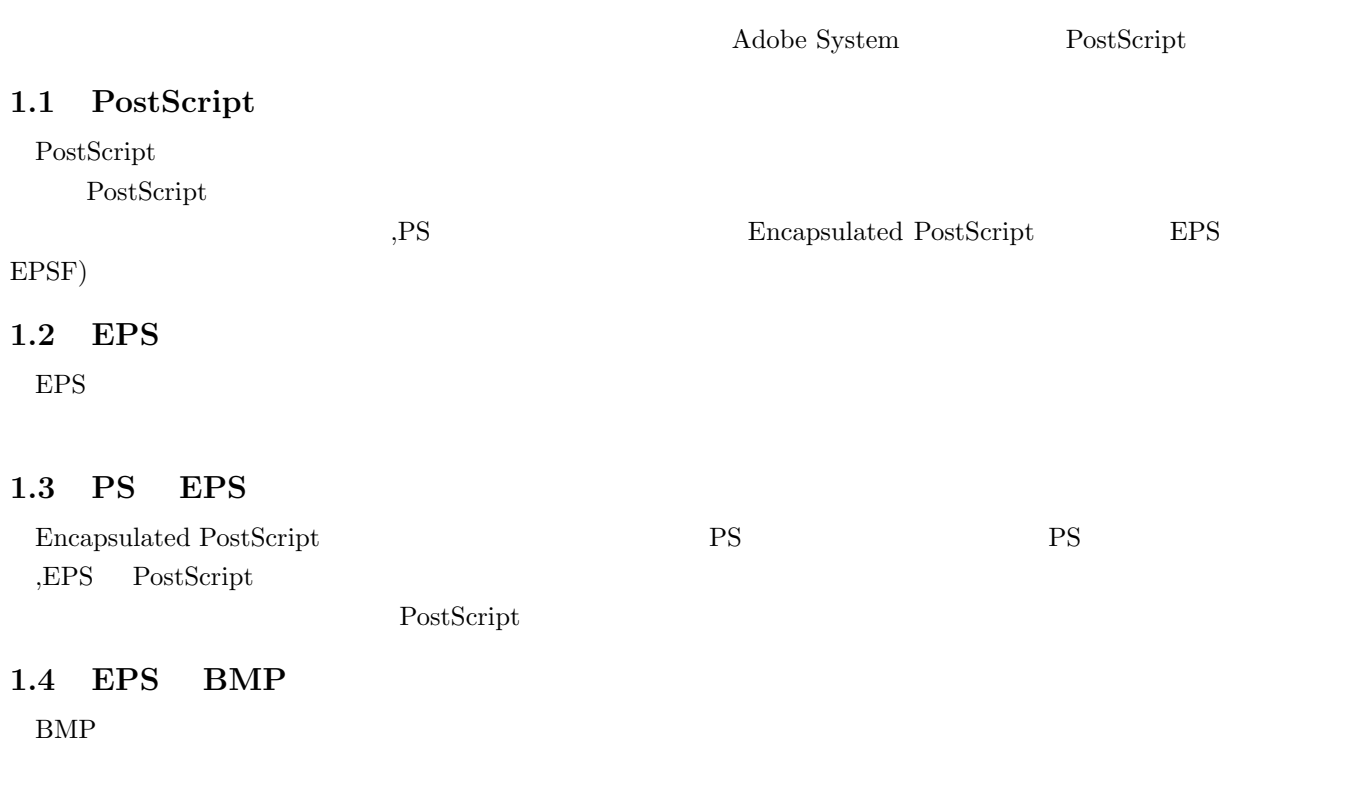

 $\rm{EPS}(\rm{Encapsulated\ POSTSCRIFT})\qquad \qquad \rm{EPS}$ 

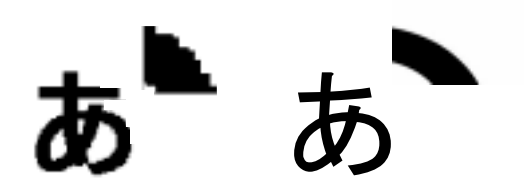

Fig.  $1.1$  bmp eps

# **2 Acrobat PDF**

Acrobat PDF ,

書を広くやりとりできるようになる.

## **2.1 PDF**

PDF Portable Document Format **Portable Document Format** . Adobe System . , Windows Macintosh,Unix , とができる. また作成元で使用したアプリケーションやフォントが受け取り側にパソコンにインストールされていなく  $\alpha$ ,  $\beta$ ,  $\beta$ ,  $\,$ ,  $\,$ 

#### $2.1.1$

PDF さいことである. つまりは、そうな場合には、そうな場合には、そうな場合には、そうなりませんでしょう。 , PDF ,  $\qquad \qquad ,$   $\qquad \qquad$ 展させたものだからである.

#### 2.1.2 Web

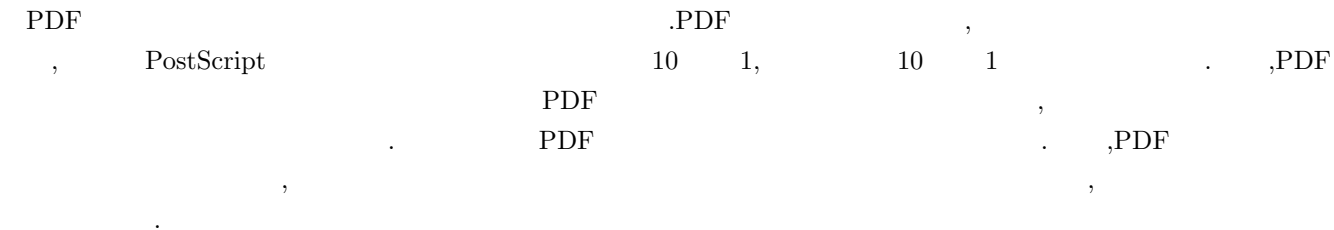

## **2.2 Acrobat**

PDF Acrobat PDF Writer ,Acrobat Distiller ,Acrobat Exchange .  ${\rm Acrobat\ Distiller} \hskip 1.0cm ,{\rm T}\underline{\rm pX} \hskip 1.0cm {\rm PDF}$ 

.  $Acrobat$   $\qquad \qquad$ , TEX DVIOUT ,DVIOUT ,DVIOUT Acrobat Distiller PDF correct of the Secret Contract of PostScript (Acrobat Distiller PostScript PDF PDF , PS  $\cdots$ ,  $\cdots$  ,  $\cdots$  ,  $\cdots$  ,  $\cdots$  ,  $\cdots$ を選びます. すると,DVIOUT とは別に PS ファイルが表示されます.(図 2.2)これを図 2.3 AcroDict.exe へクリッ  $\mathrm{PDF}$  .

#### 2.3 Ghostscript

Ghostscript PostScript PDF  $\Box$ PostScript  $\overline{P}$ 

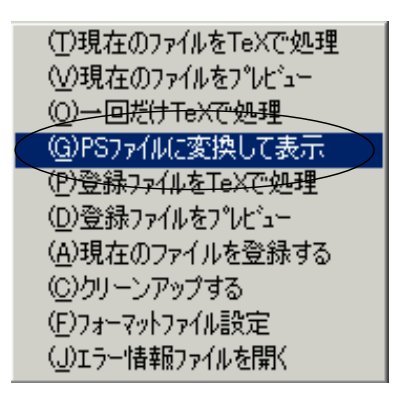

Fig.  $2.1$  bmp eps

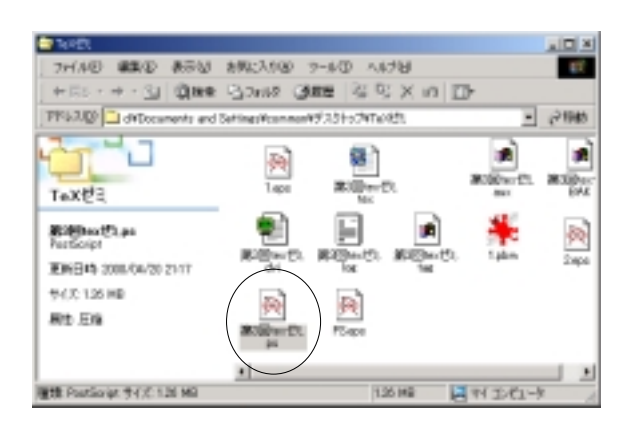

Fig.  $2.2$  bmp eps

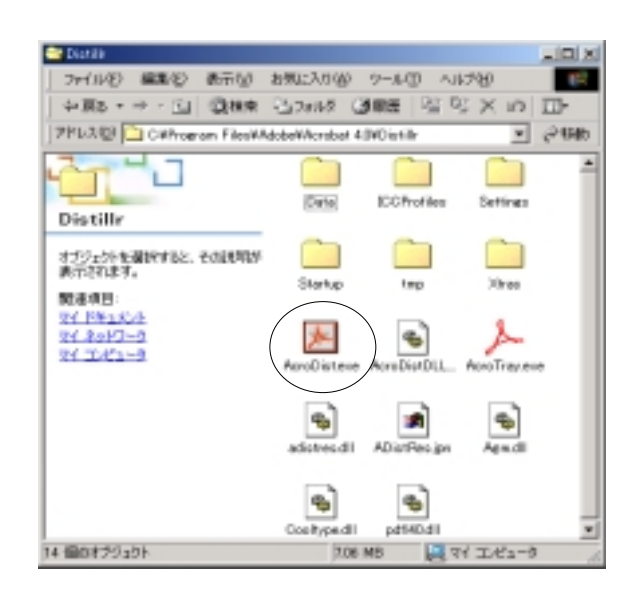

Fig.  $2.3$  bmp eps